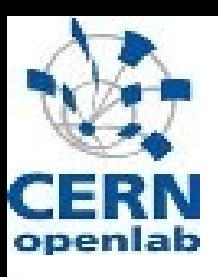

# **A short introduction into** *Hardware*

**... in general ... and what do we have at CERN**

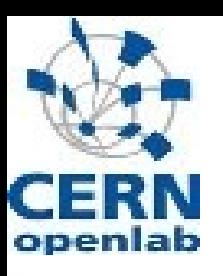

## **What you're about to hear**

- $\bullet$ **In general**
	- CPUs
	- Storage and I/O (i.e. network)

#### ● **CERN Computer Center**

- Batch systems
- **Disk server**
- Tape systems
- **Network**
- The rest

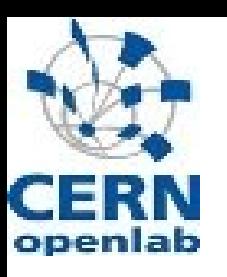

## **What's** *Hardware* **anyway ??**

#### "If it hurts when it falls on your feet ... then it's hardware !"

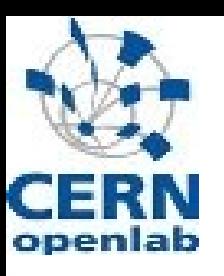

## **How does a computer look?**

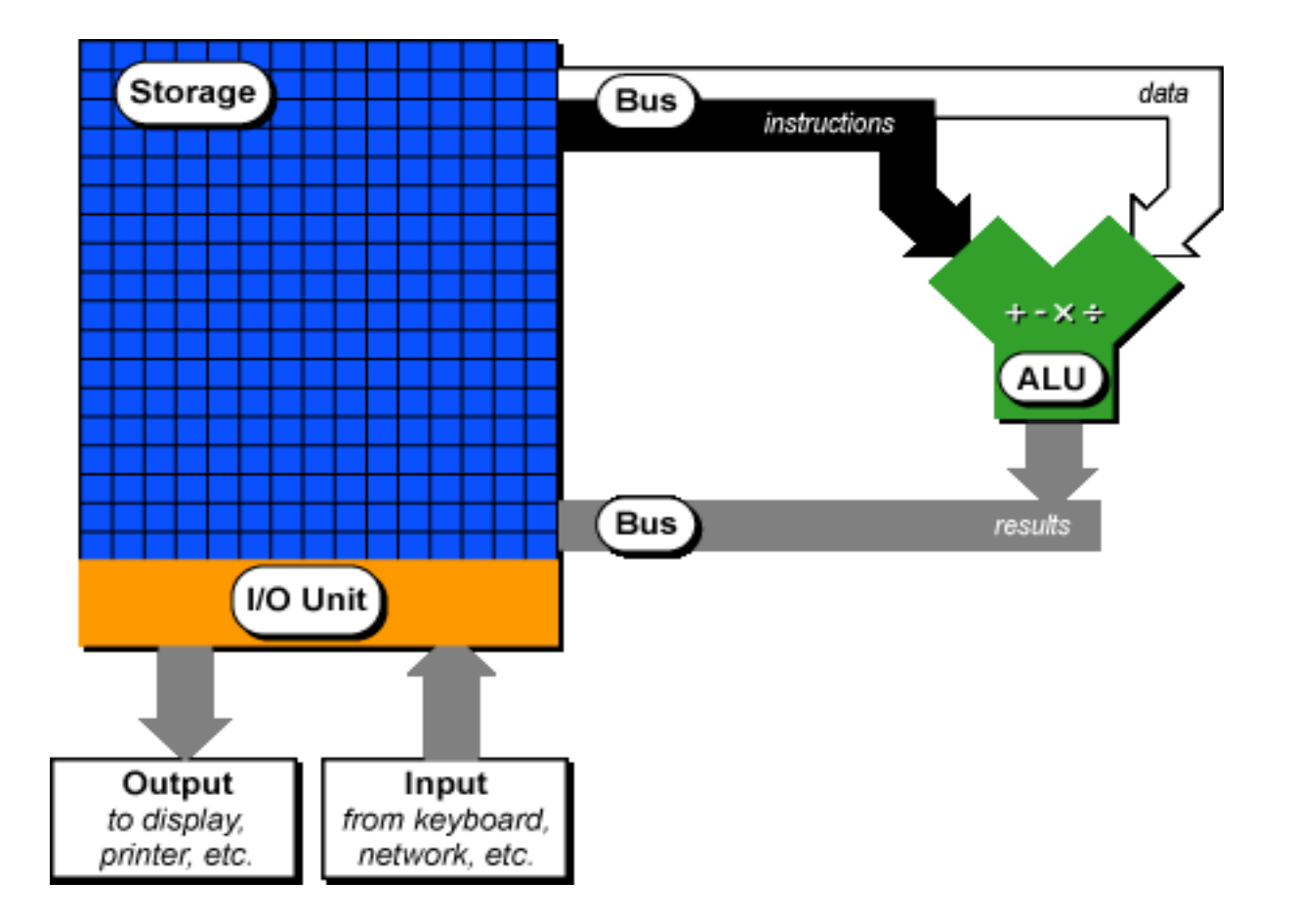

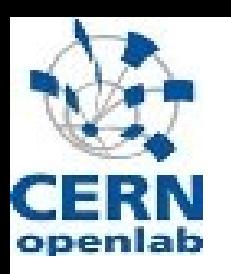

## ... or in a little more detail ...

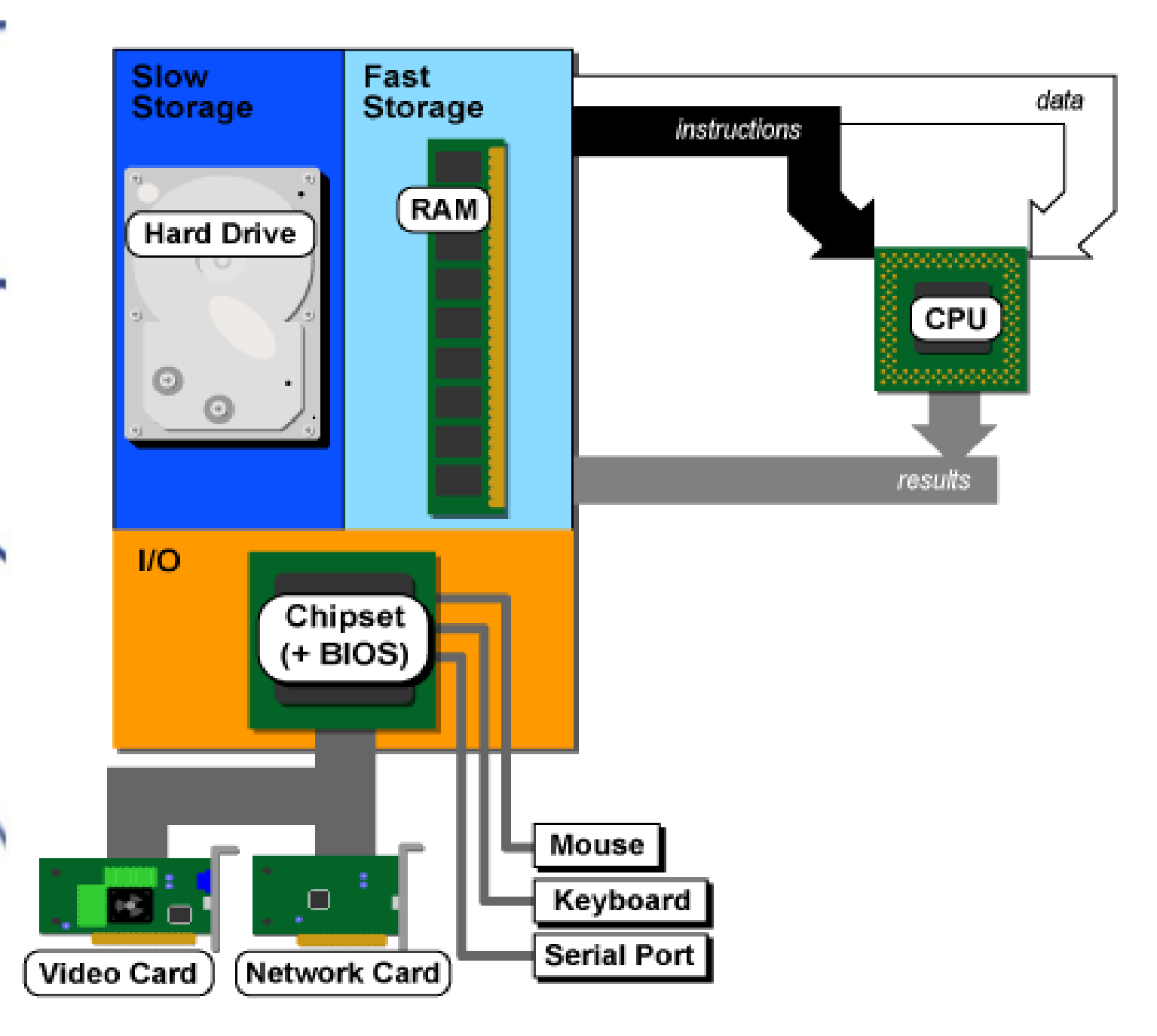

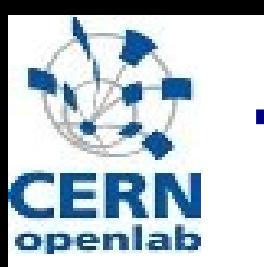

# **The CPU – well Intel** *"Core (2)"*

- $\bullet$ Intels latest microarchitecture
- $\bullet$ based on the "P6" and the Pentium-M (mobile) architectures
- Dual-Core design with shared L2- Cache
	- First incarnation: "Yonah/Sossaman"
		- 32-bit only
	- Just arrived: "Woodcrest/Conroe/Merom"
		- $\cdot$  EM64T
		- <sup>+</sup> other refinements of the microarchitecture

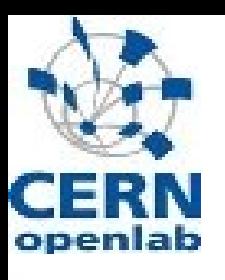

#### **Intel "***Core***" ...**

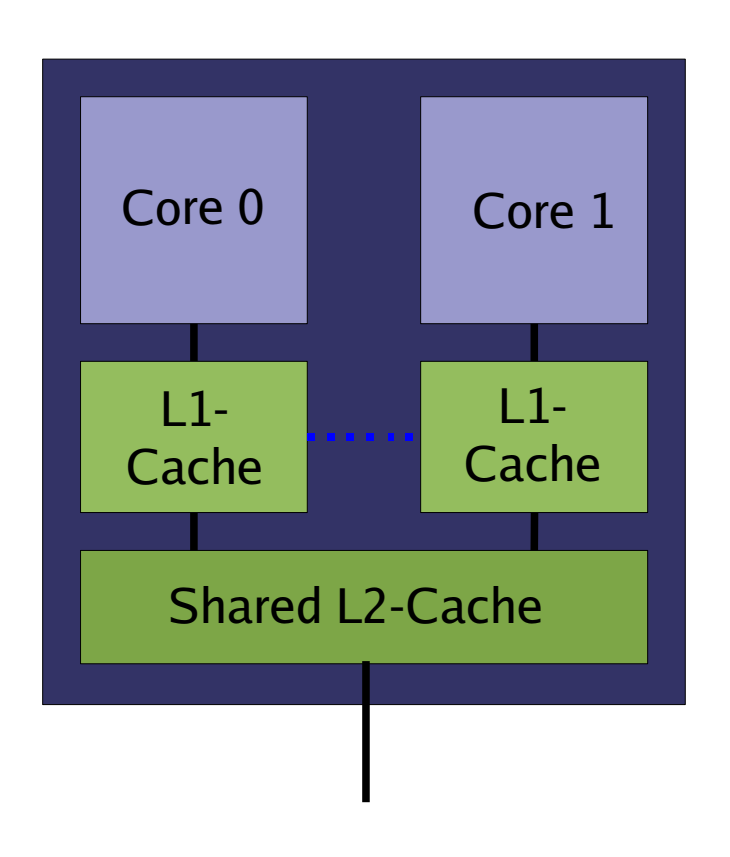

The general layout of a Woodcrest/Conroe/Merom "processor"

The L2-Cache is smart enough to hold information which is used by both cores only once!

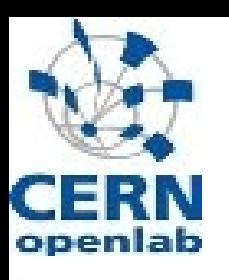

## ... with a picture ...

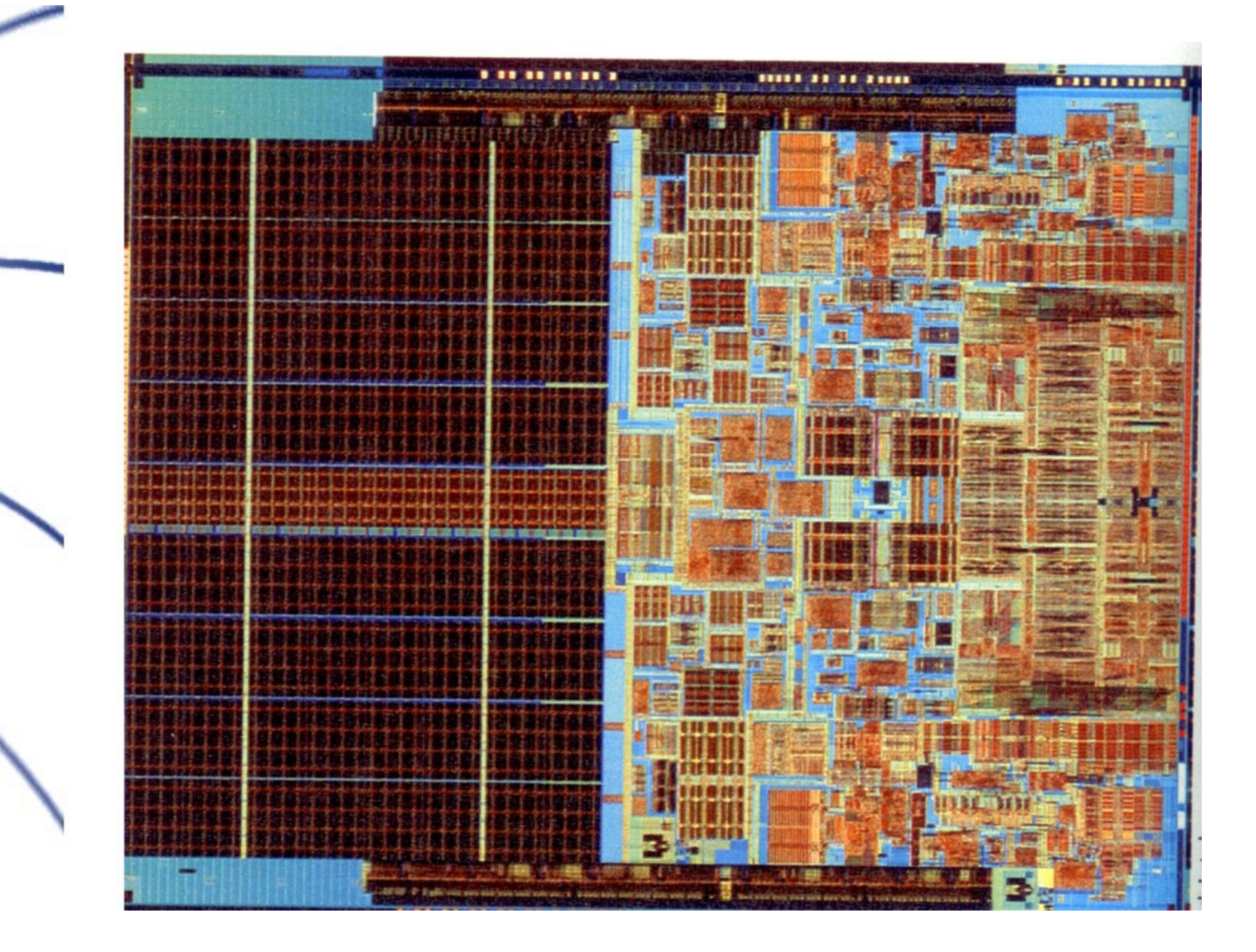

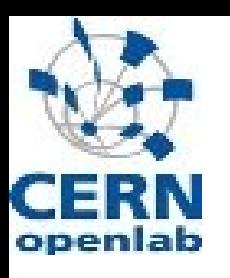

#### ... a schematic view

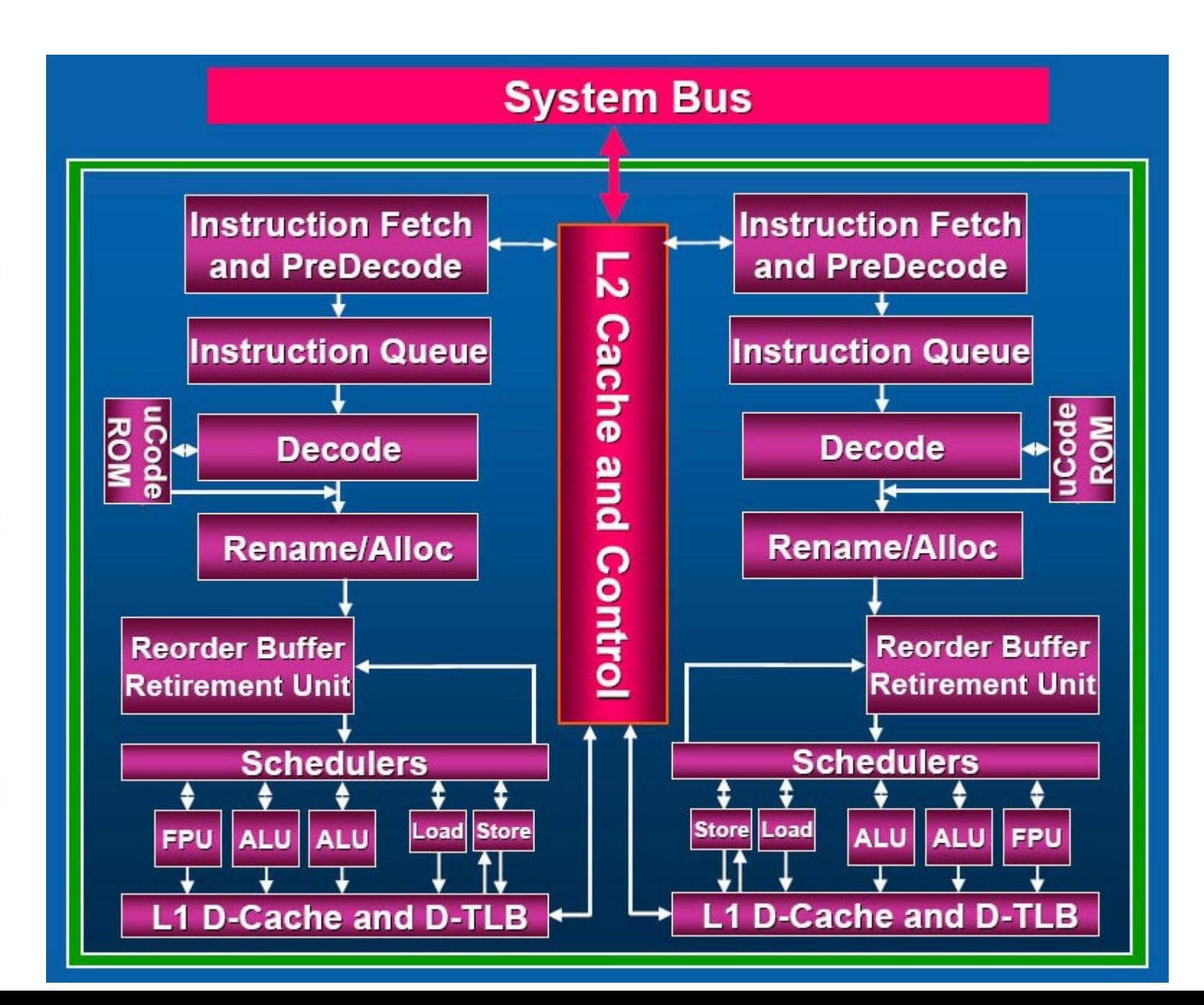

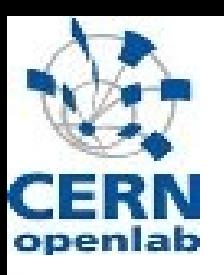

#### ... and a deep look inside ...

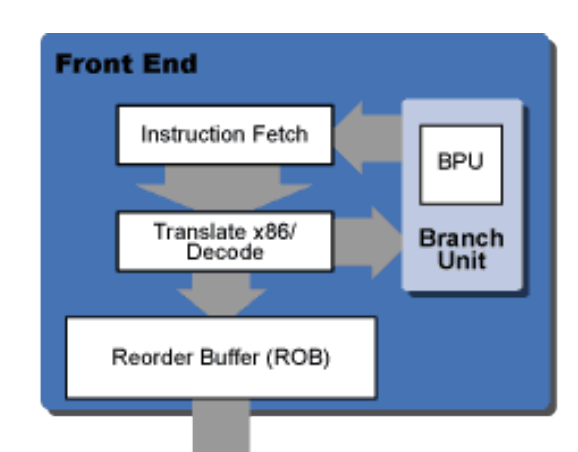

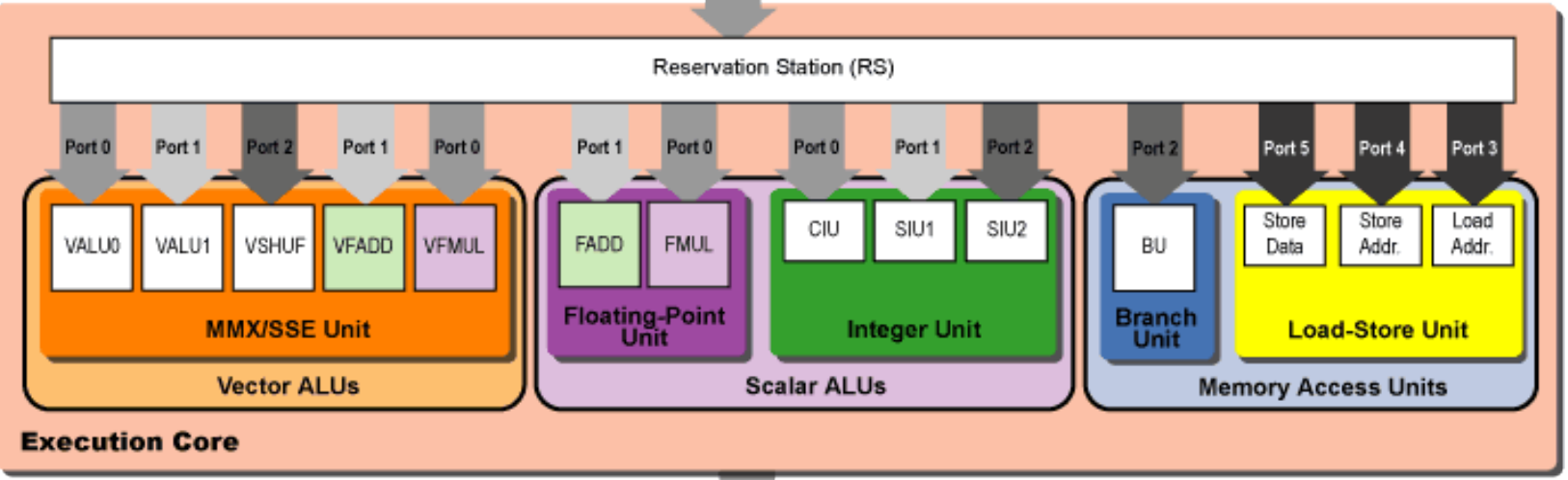

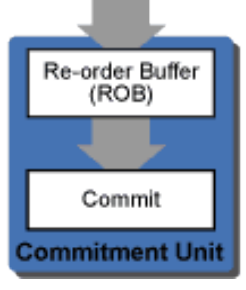

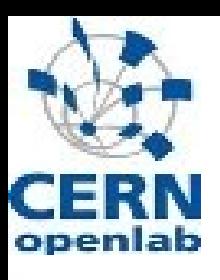

 $21.5 \text{ mm}$ 

#### **Detour to Montecito ...**

- Next Gen. Itanium processor
- Dual-core design
	- 1.72 billion transistors
		- ~57M for core logic
		- ~107M L1/L2 Caches
		- $~\sim$ 1550M L3 Cache
		- ~7M bus and I/O logic

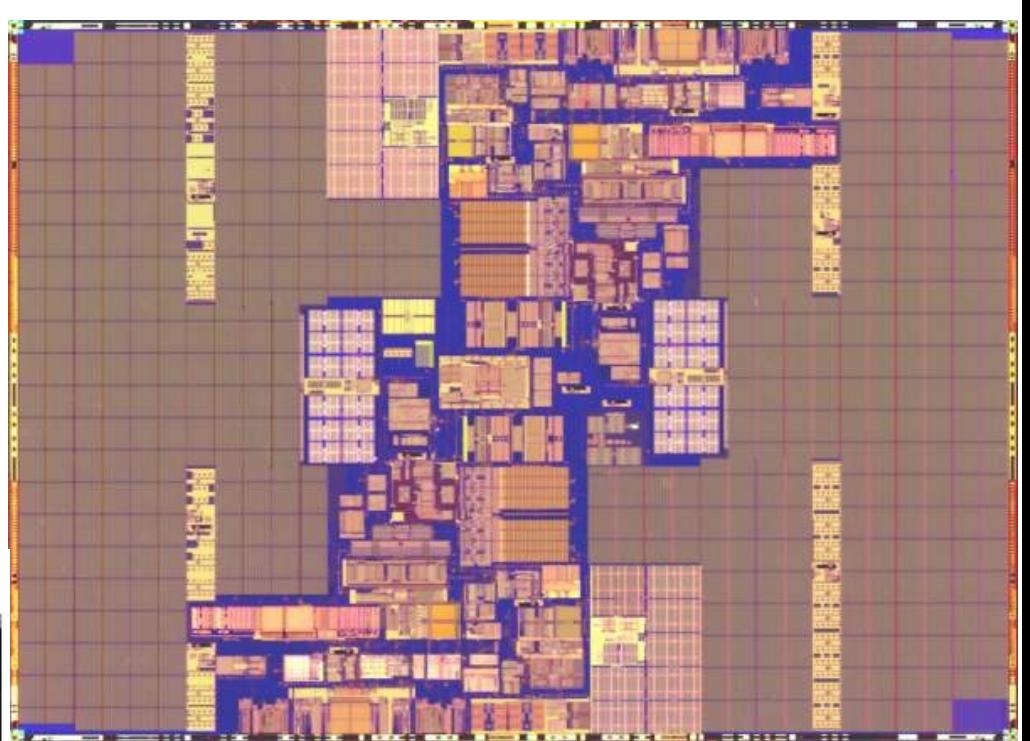

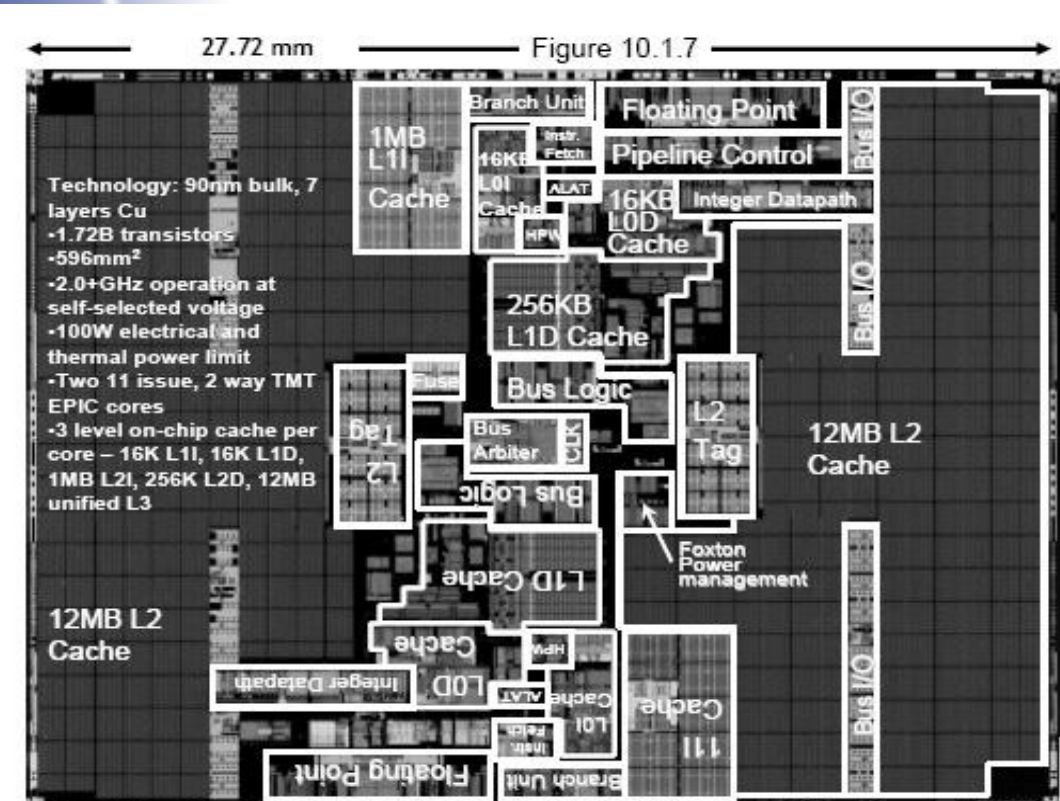

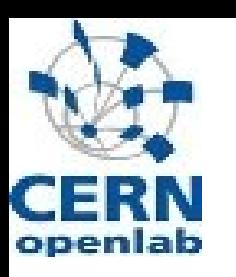

## **Remarks on multi-core CPUs**

- The only way to have the per-socket performance keep increasing in the future ("Moore's Law")
- The performance of a single core will not increase as much as it used to in the past  $-($

- $\rightarrow$  Performance gain mainly through multi-core
- **→ Serious implications on software designed** 
	- $\rightarrow$  keyword: Multi-threading
- **→ Very fast connection to main memory is crucial**

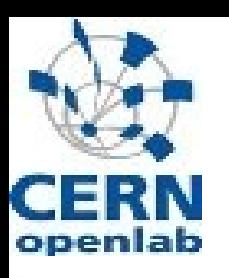

## **Power Consumption**

- under full load a CPU consumes between 65W and 130W
- The biggest issue with the now obsolete "Netburst" microarchitecture
- $\sim$  25% of the consumption is caused by leakage currents!!
- Power consumption of memory becomes important
	- ~10W per 1GB under load
	- in a Woodcrest system with 8GB RAM the memory consumes almost as much as the CPUs...

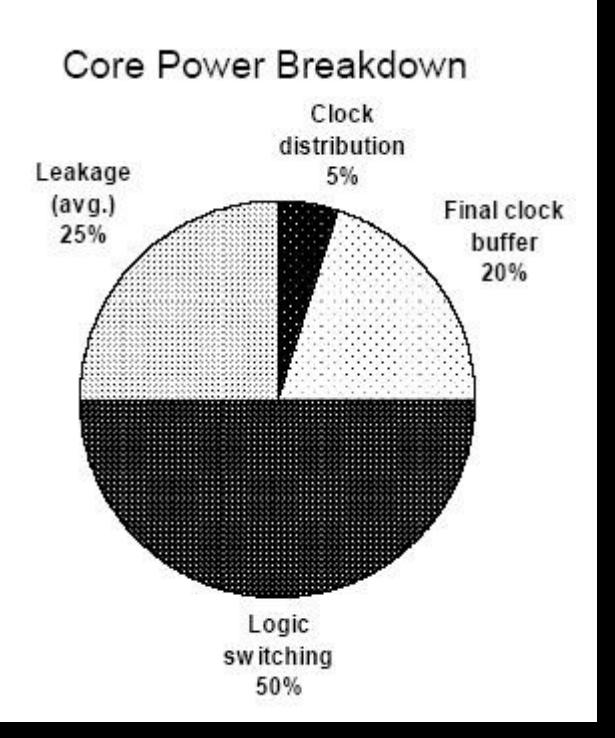

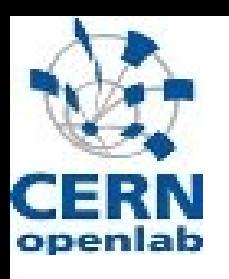

## **The memory hierarchy**

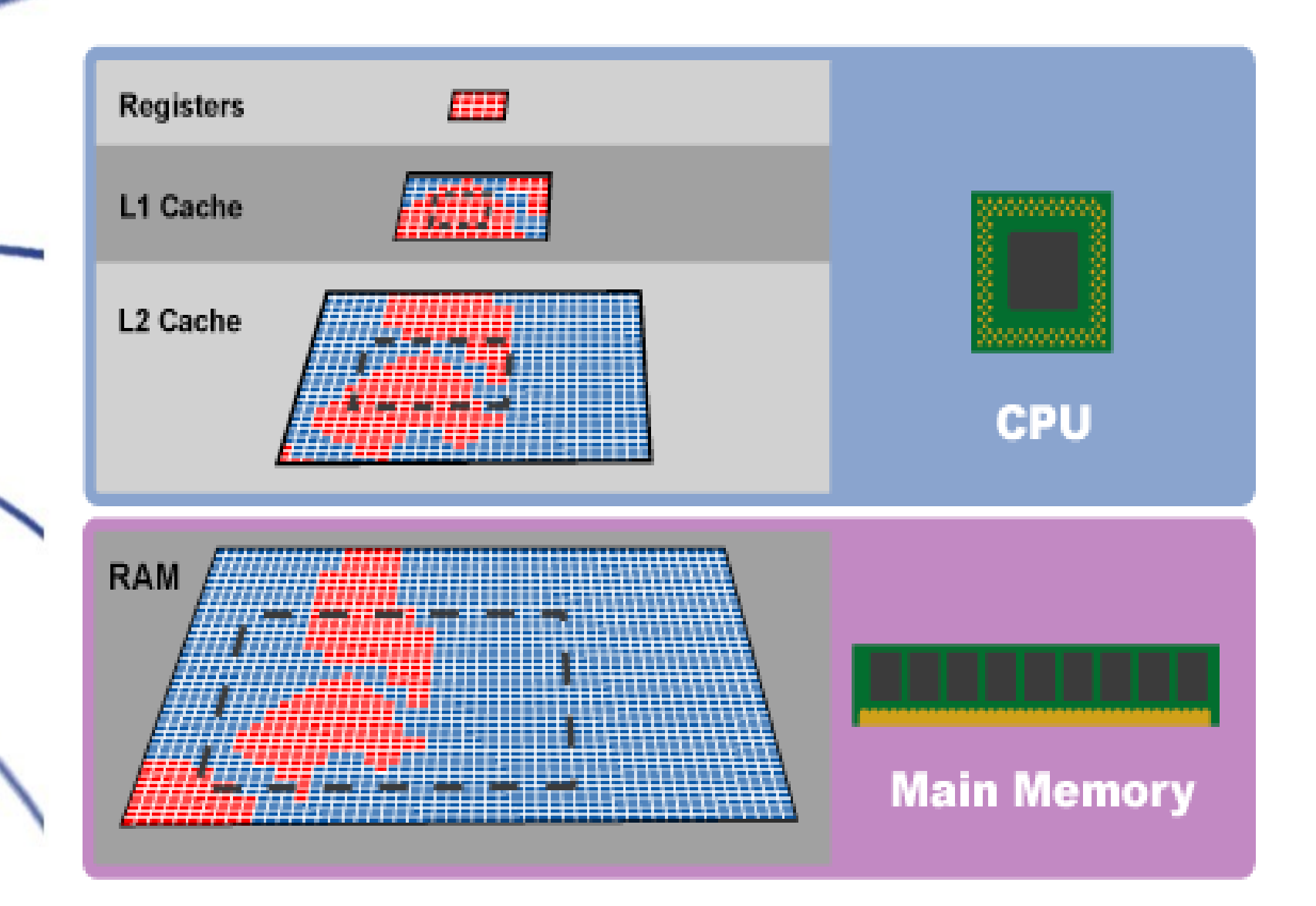

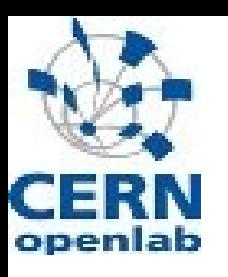

#### **Memory – some numbers**

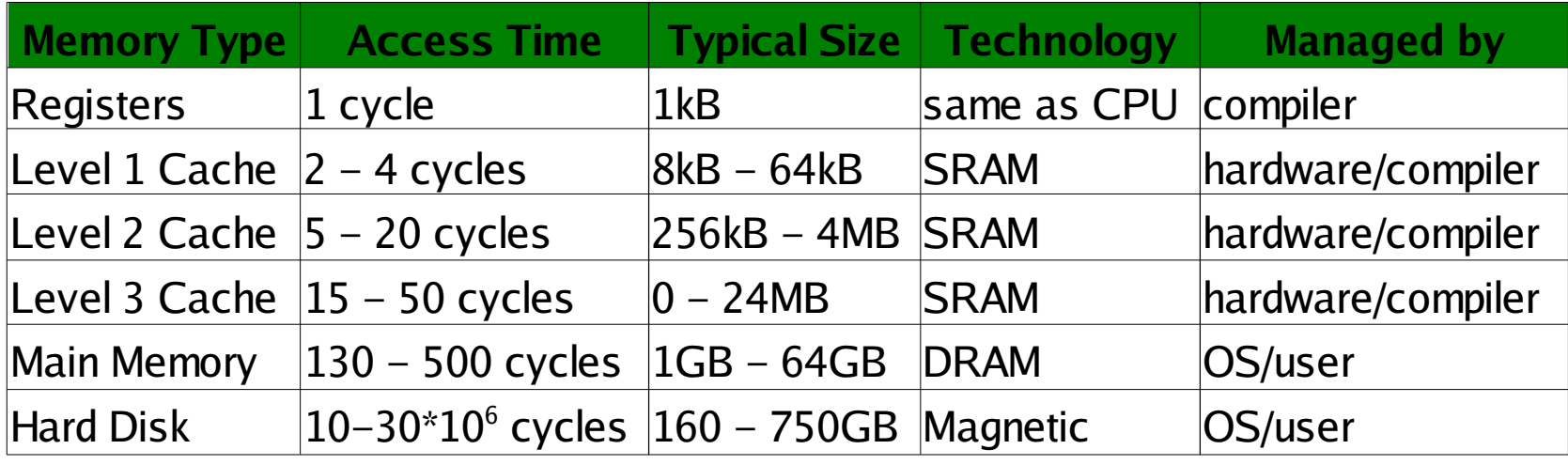

- getting for data from main memory takes very long
	- ... and the CPU is sitting around just converting power to heat ...
	- try to "prefetch" data into the cache (usually L2-Cache)

If you start from a "worst case" scenario – always go to main memory – prefetching alone could speed up your application by a factor of 20 ... but then, this scenario never occurs these days

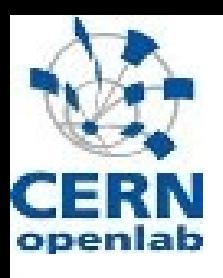

## **Storage and I/O**

- Storage
	- Disk : up to several PB (PetaByte)
	- Tape : much more than disks (factor 10 ... )
- I/O concentrate on networking
	- Ethernet
		- LAN: 1Gb, 10Gb
		- WAN: 10Gb

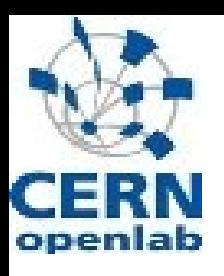

## **Disk Storage**

- Most common storage type (each PC has a disk...)
- basically two technologies
	- SATA (I/II) used in PCs and low end servers
		- $\cdot$  1 24 disks
		- usually 4-8 ports on motherboards
		- up to 24 ports on special add-on cards
	- SCSI/SAS used in high end servers
		- 1 "take-your-favourite-number" disks

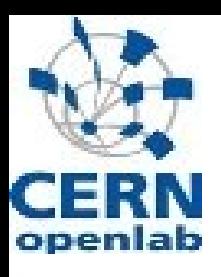

## **Disk Storage – II**

- Disks are inherently "unsafe"
	- $-$  Failure rates are relatively high
	- Data recovery after a crash difficult
- ... so disks are organised in RAID systems
	- different RAID levels provides different levels of redundancy and performance.
	- RAID Level 0, 1, 5 or 6 are most commonly used
	- Combinations possibles, e.g. RAID 50
	- have a look at http://en.wikipedia.org/wiki/RAID for details

RAID: Redundant Array of Independent/Inexpensive Disks

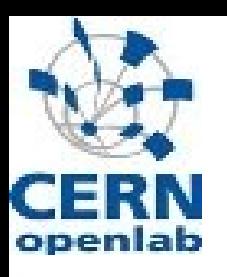

## **Disk Storage – III**

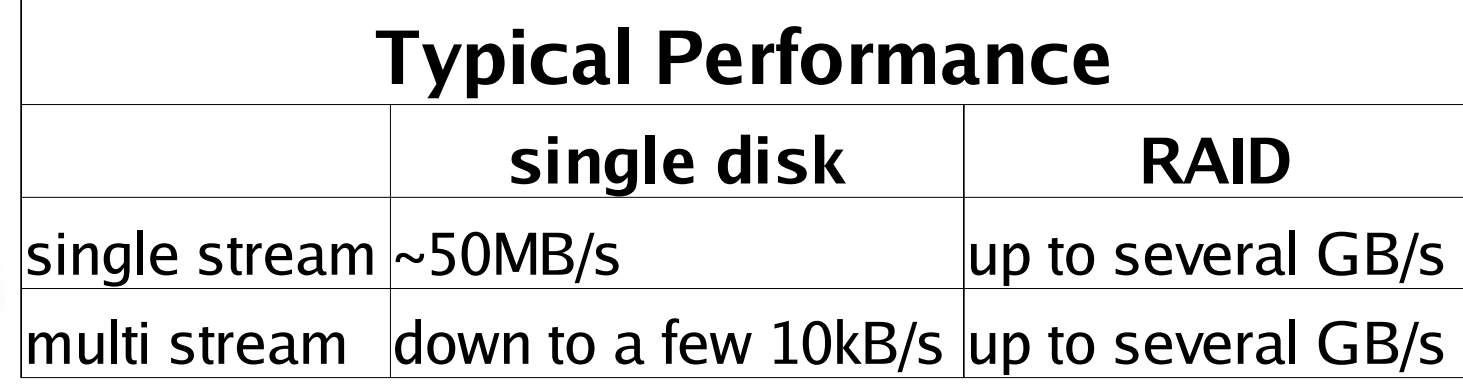

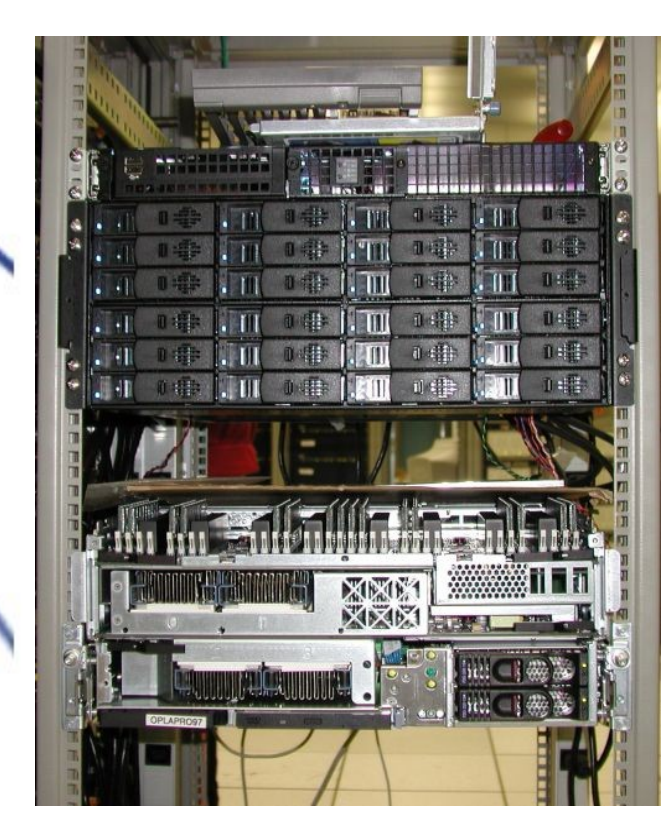

For example our "custom made" server

- single disk: ~50MB/s
- 24 disks in RAID0: ~1GB/s

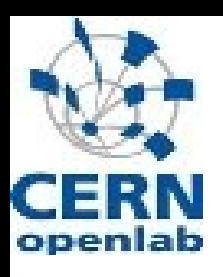

## **Networking**

- $E$ thernet based on TCP/IP
	- LAN Local Area Network
		- 1Gb/s links to the hosts
		- 10Gb/s backbone infrastructure (+ some hosts)
	- $-$  WAN Wide Area Network ( $\approx$  Internet)
		- 2.5Gb/s widely used
		- 10Gb/s going into production

For a more detailed look: my summer student lecture 2004

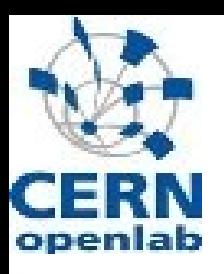

## **LAN vs. WAN**

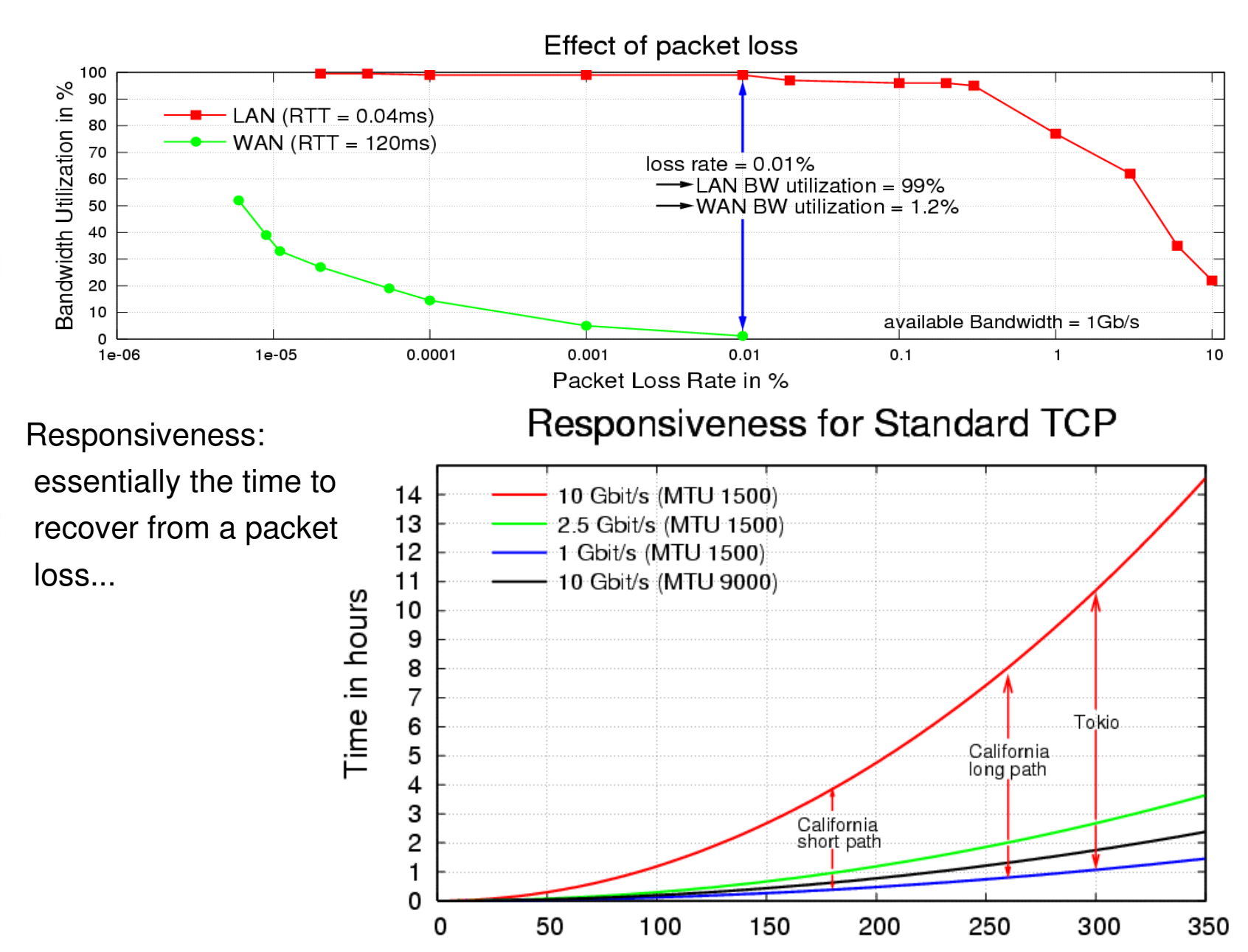

Round Trip Time in ms

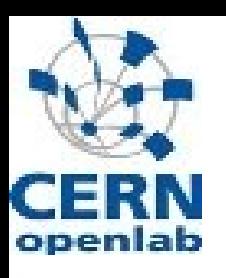

## **Further reading**

Quite a lot of in depth information can be found at arstechnica.com (in fact, <sup>I</sup> did "borrow" some of my graphics there)

http://arstechnica.com/articles/paedia/cpu/core.ars http://arstechnica.com/articles/paedia/cpu/caching.ars

A comparison of Intel and AMD processors

http://www.anandtech.com/cpuchipsets/showdoc.aspx?i=2748&p=2

If you want to know "Core (2)" in almost every detail: http://www.behardware.com/articles/623-1/intel-core-2-duo-test.html

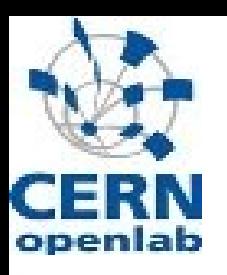

## **What we have at CERN**

 $\ldots$  a lot of machines  $\vdots$ ))

Dataflow T0. CDR + Processing + Calibration

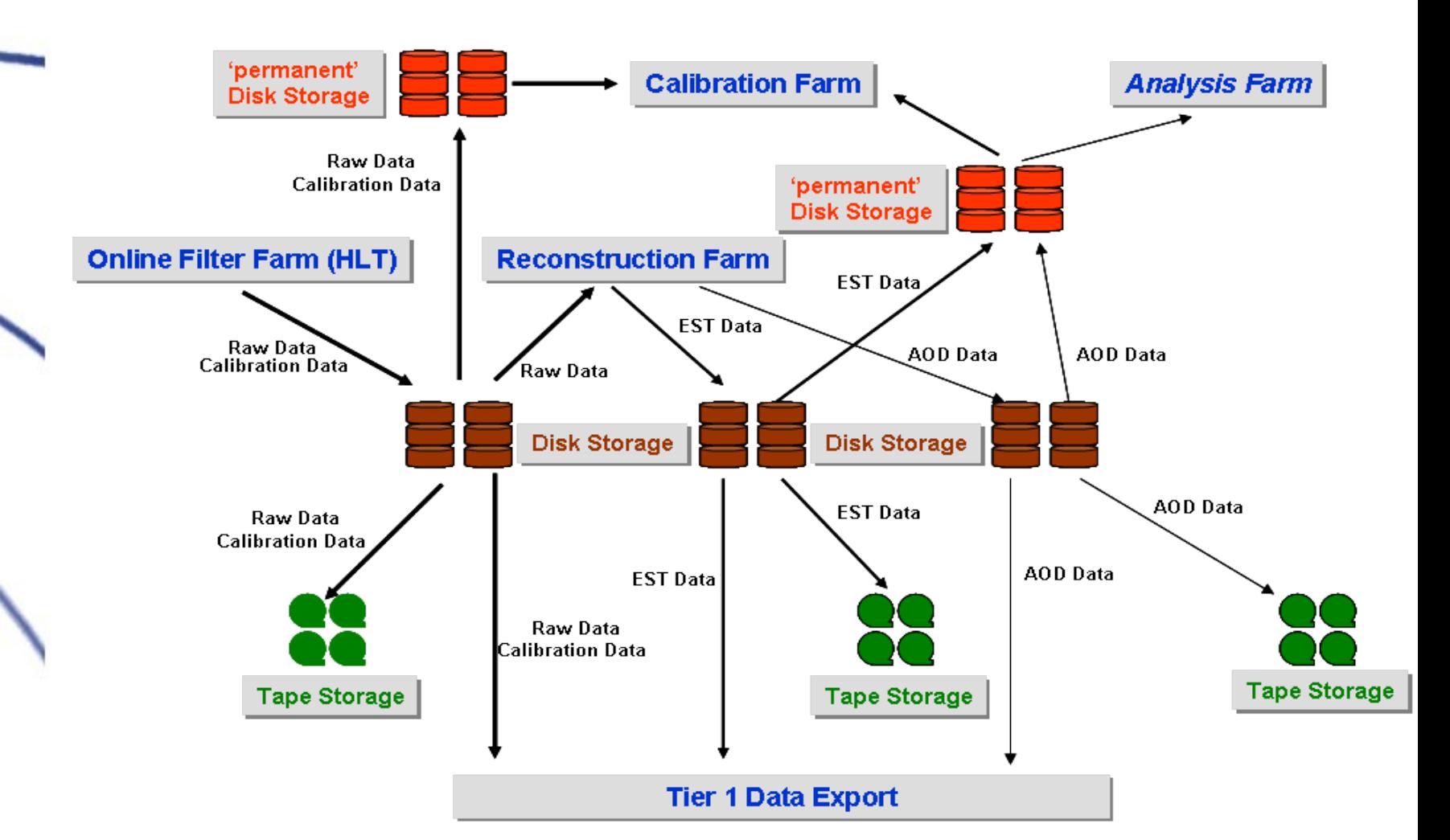

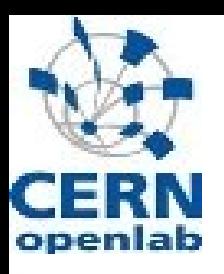

## **CERN CC in numbers**

- **Current Physics Computing** 
	- $-$  ~3000 Dual-CPU compute-nodes
	- $-$  ~1.6PB usable diskspace
	- $-$  10 "old" tape-robots á 5000 tapes
		- new robots under test
	- ... in 2007 2008

 $\bullet$ 

- $-$  ~10000 Dual-Socket (?) compute-nodes
- ~10PB usable diskspace
- $-$  ~20  $-$  40PB tapespace
- CPU and disk limited by the 2.5MW available for the CC

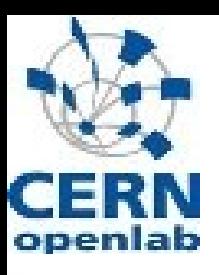

#### **The CPU nodes**

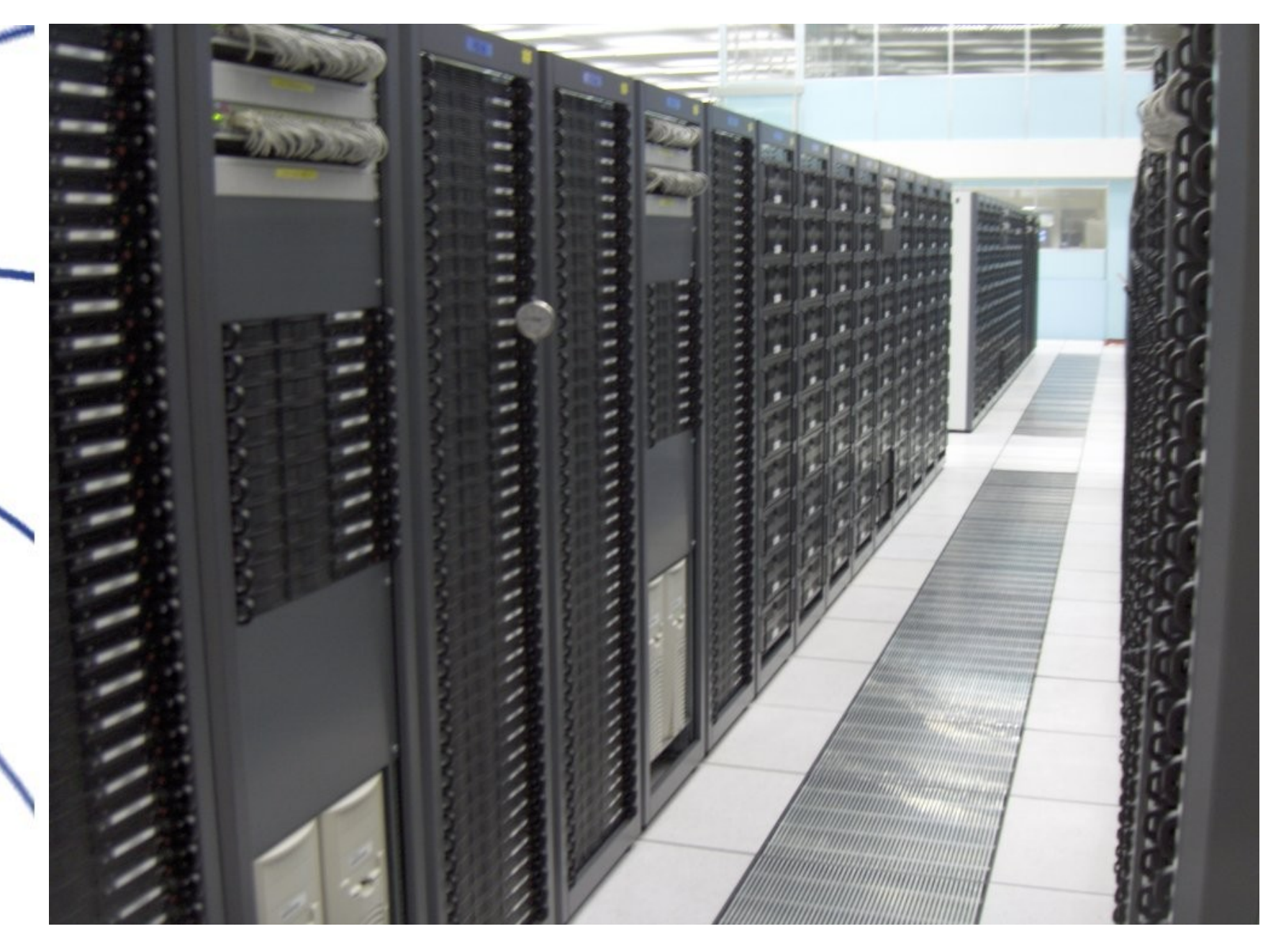

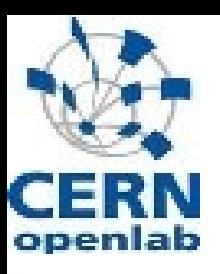

#### **The diskserver**

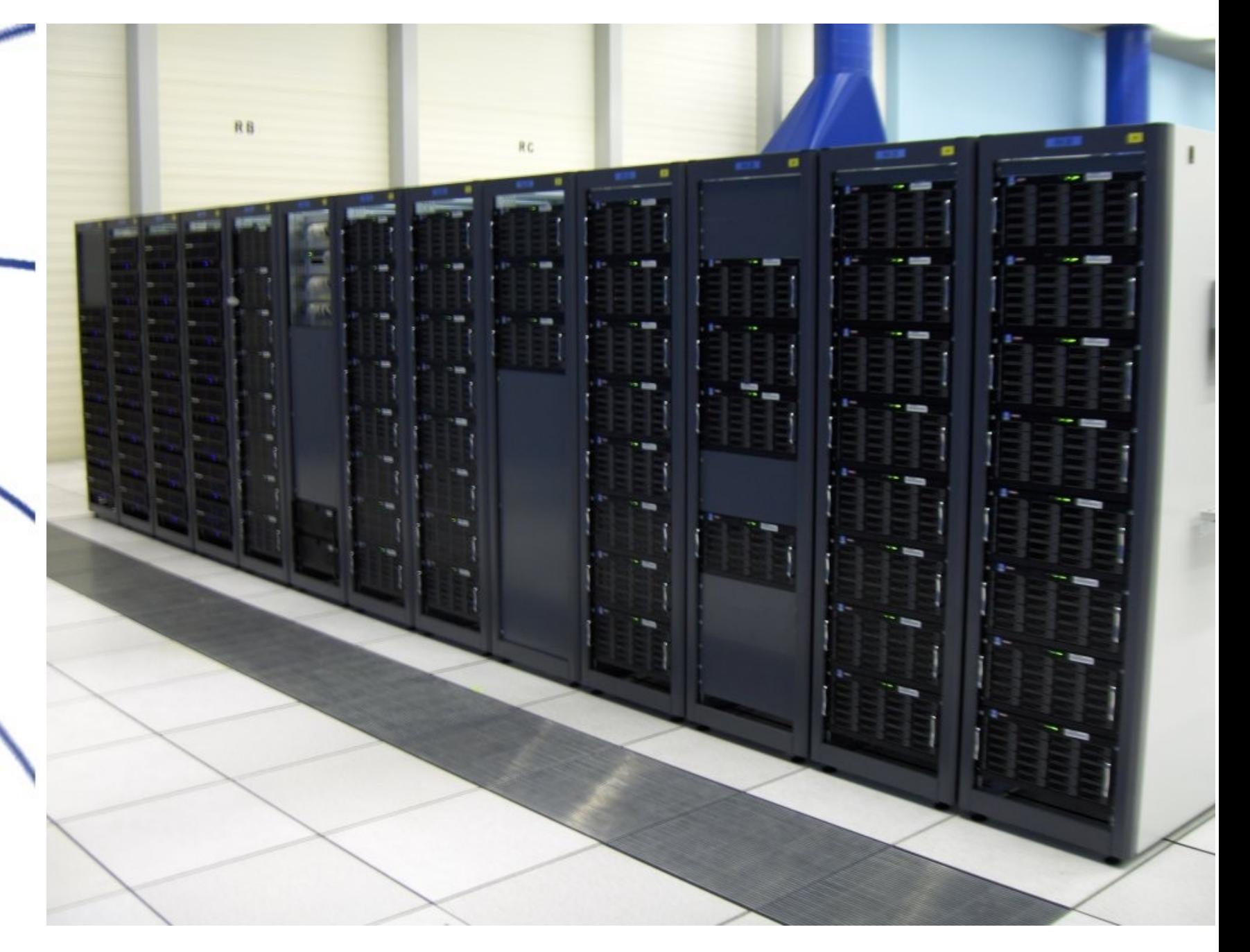

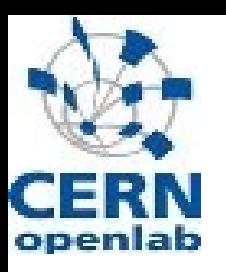

#### The "old" tape silos

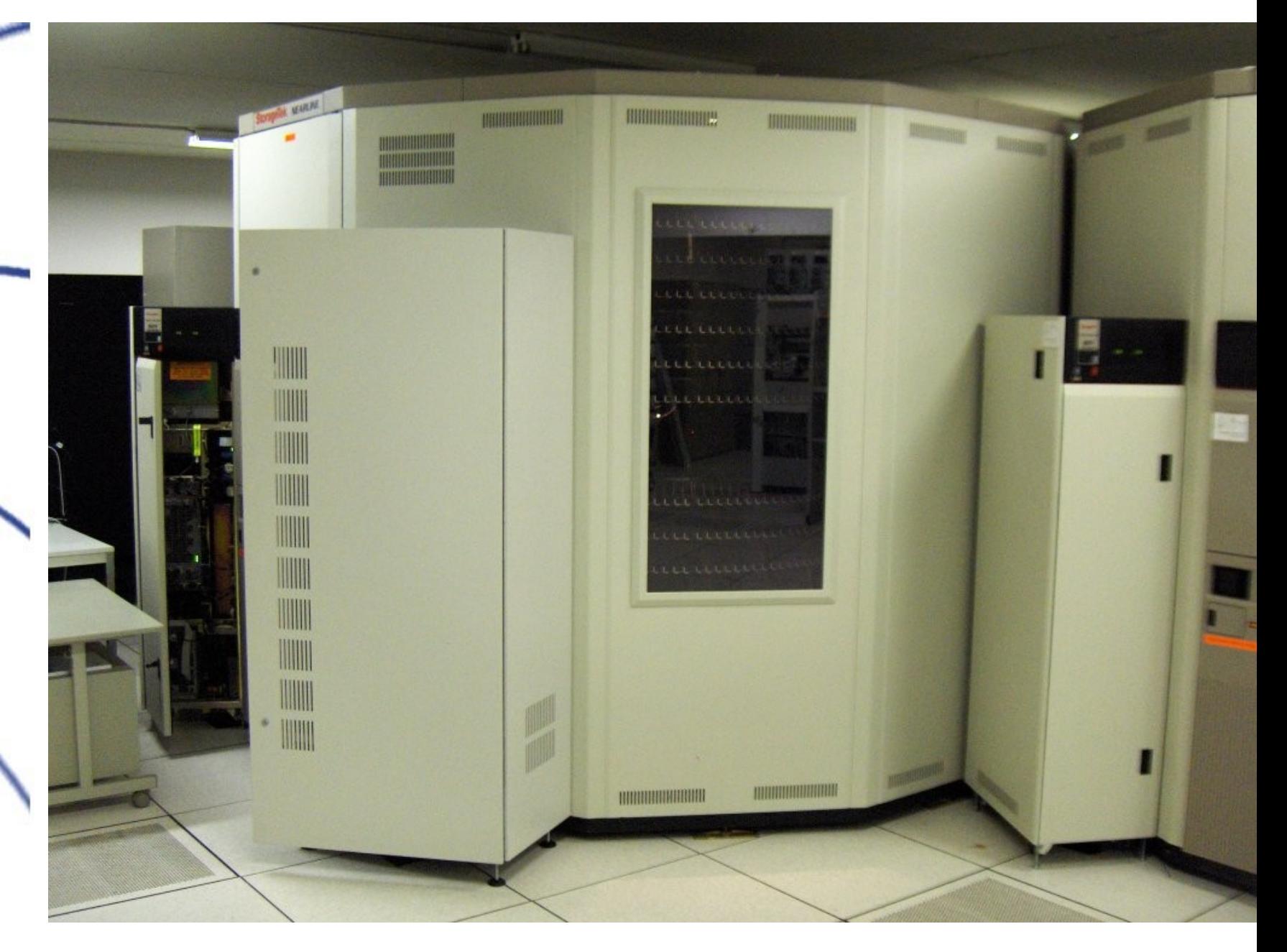

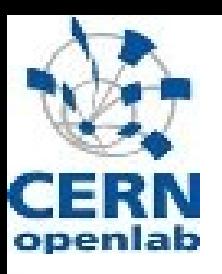

## The IBM tape silo

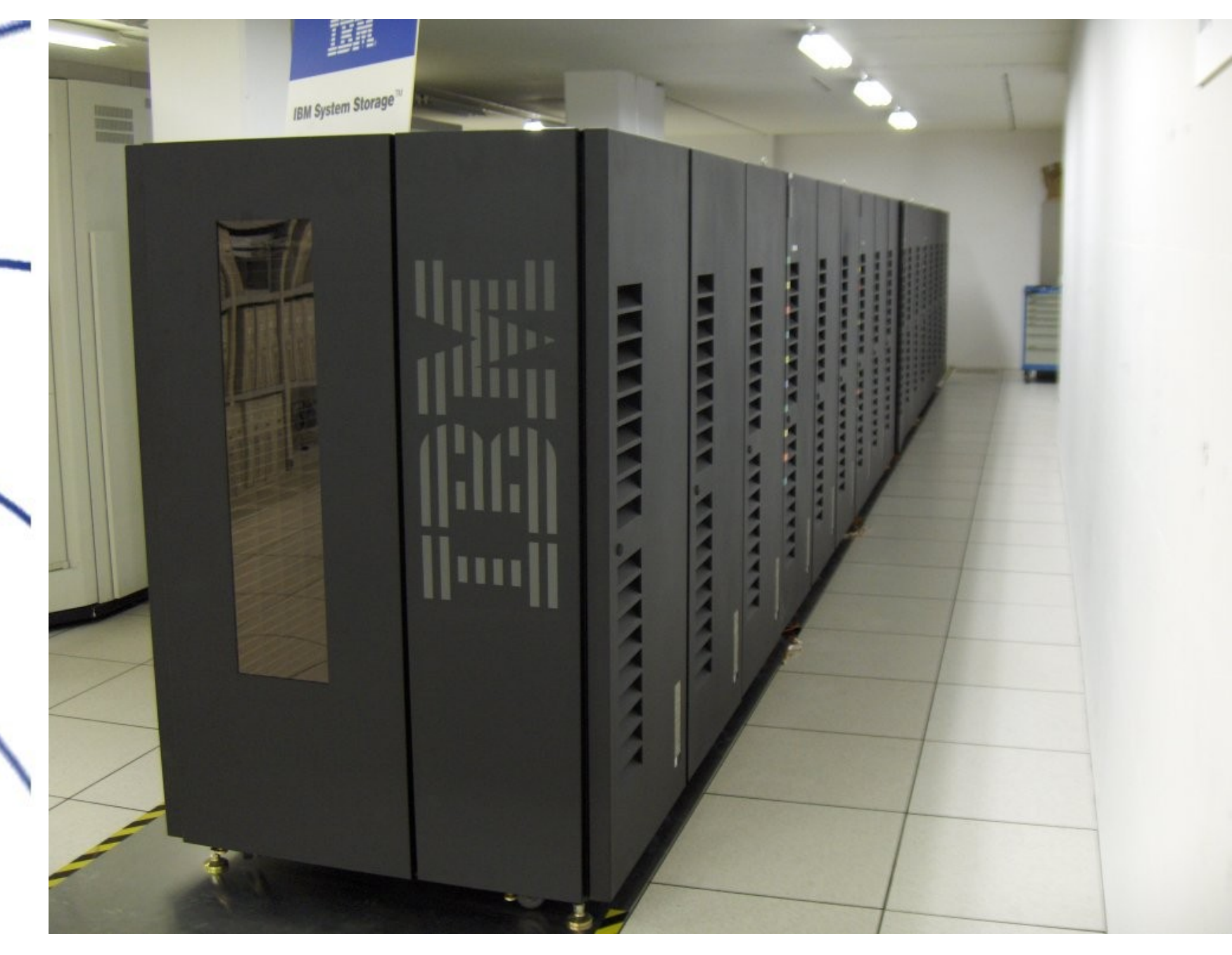

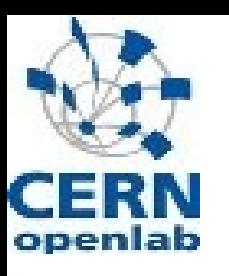

#### The new STK tape silo

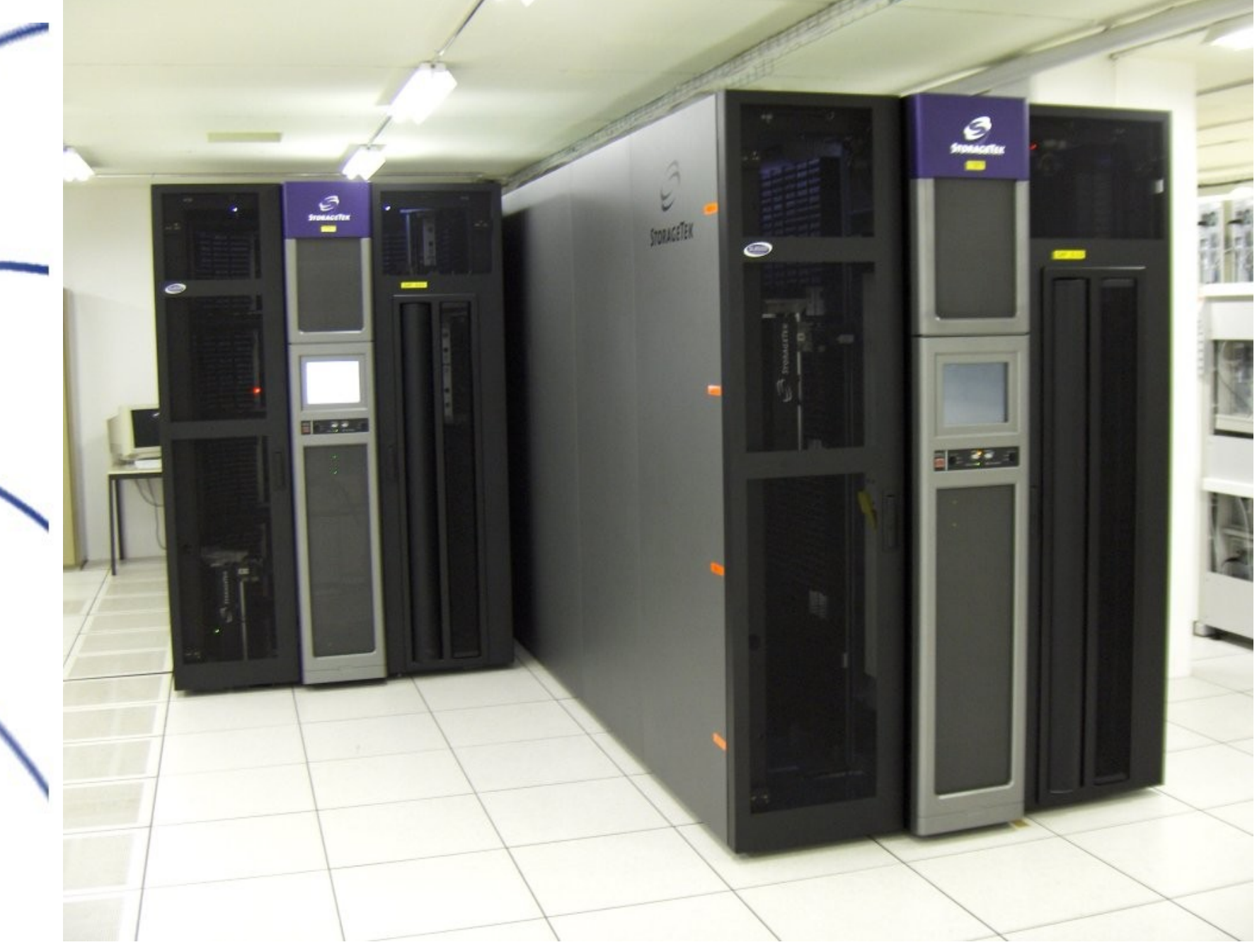

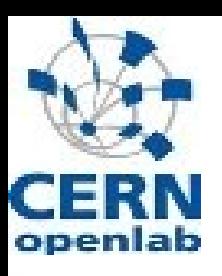

#### **The network setup**

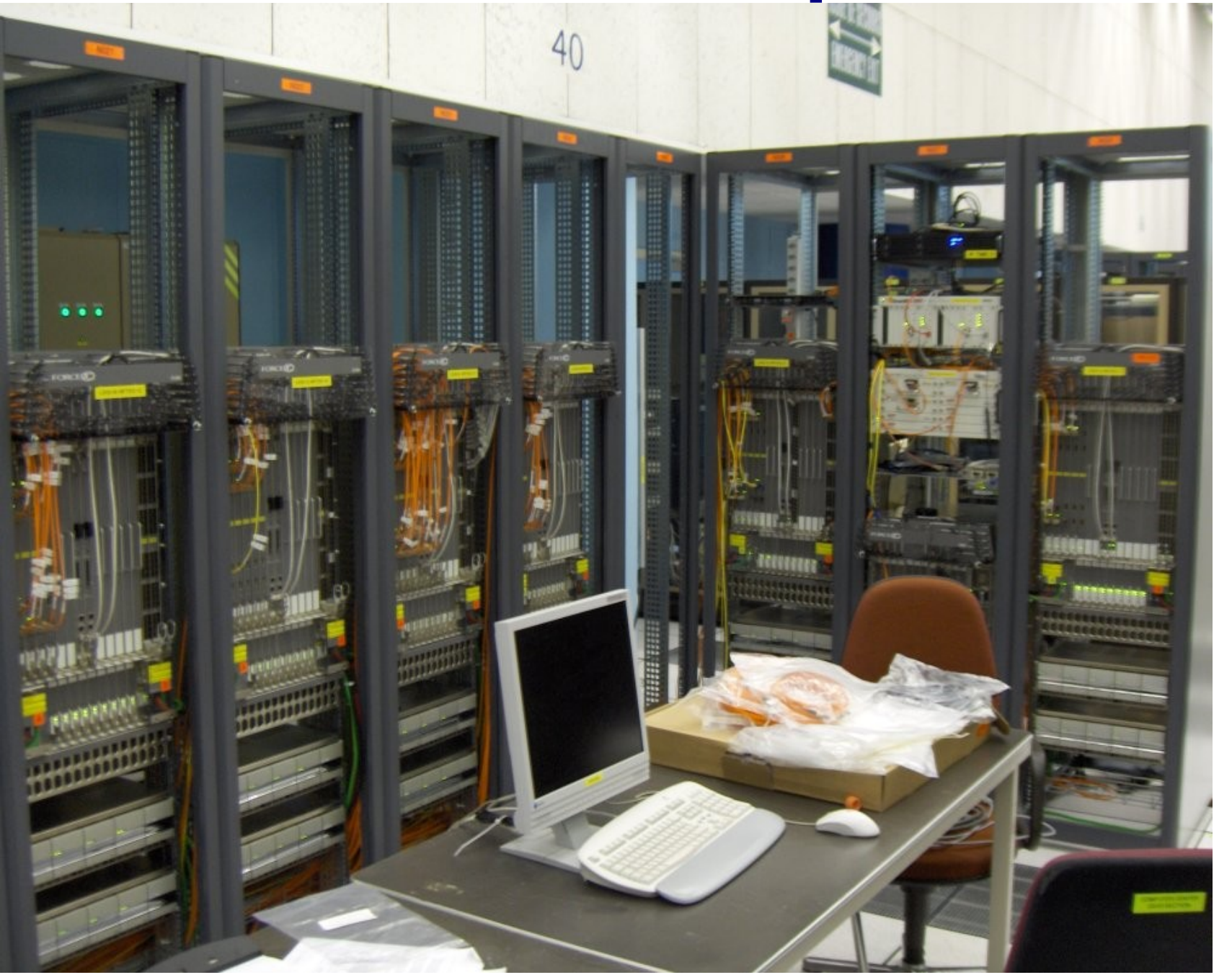